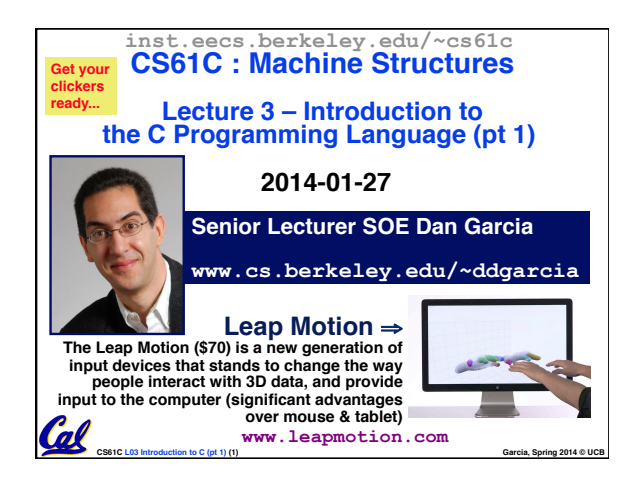

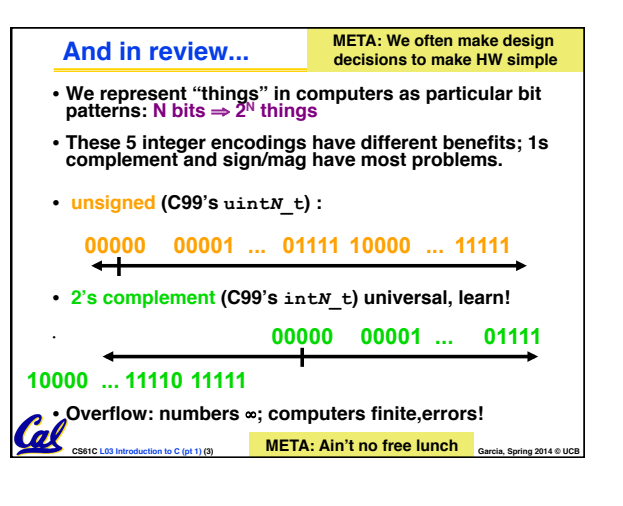

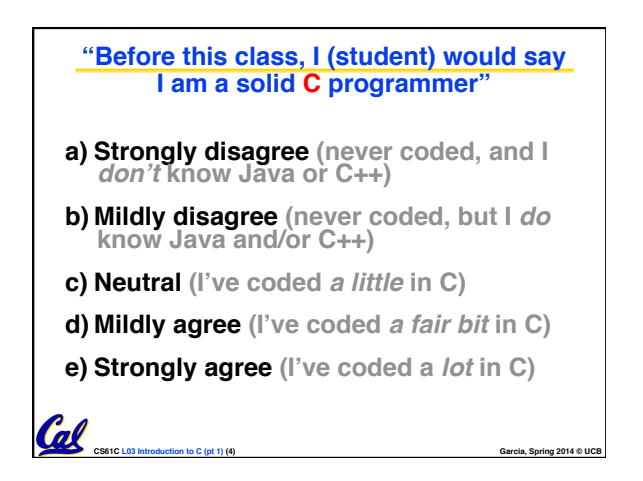

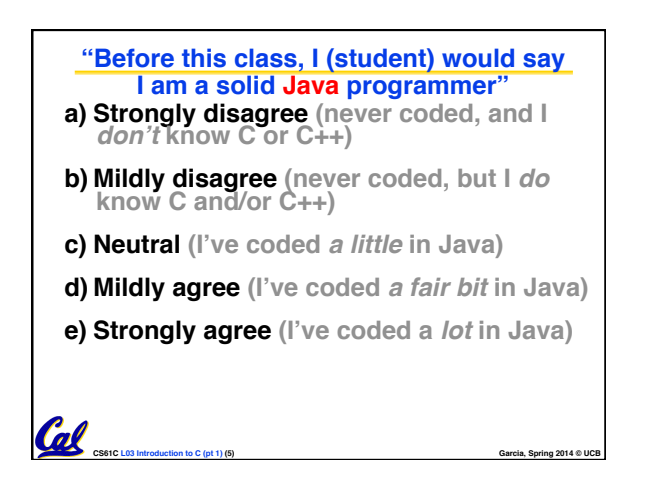

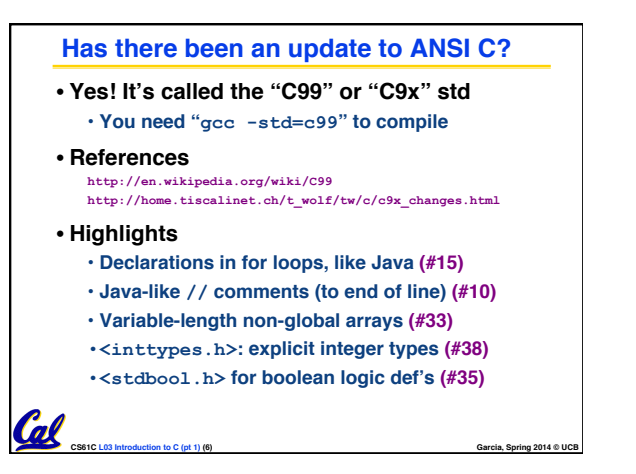

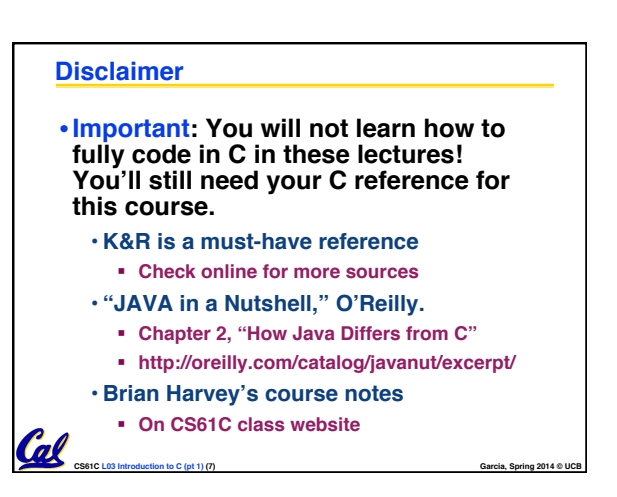

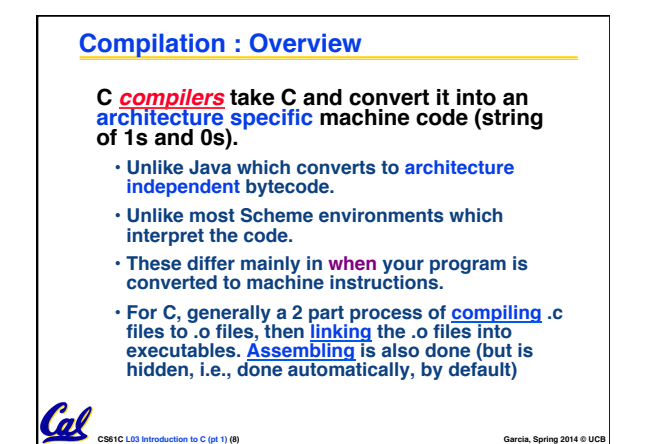

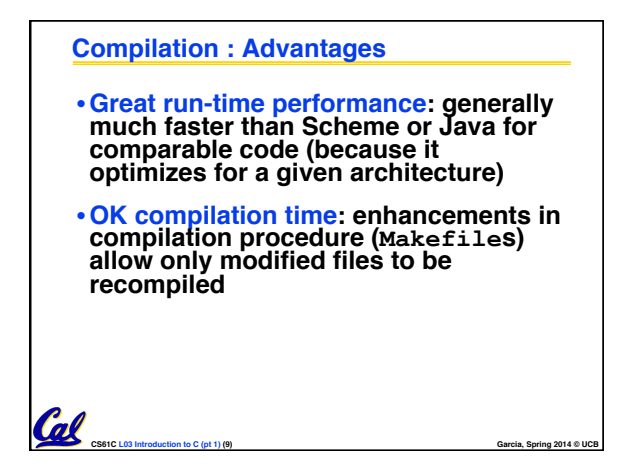

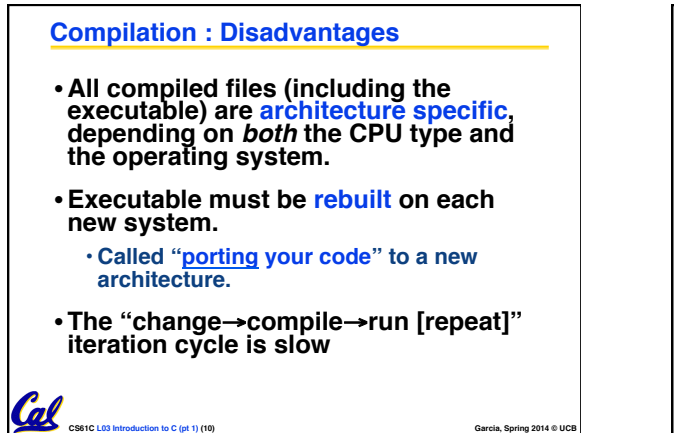

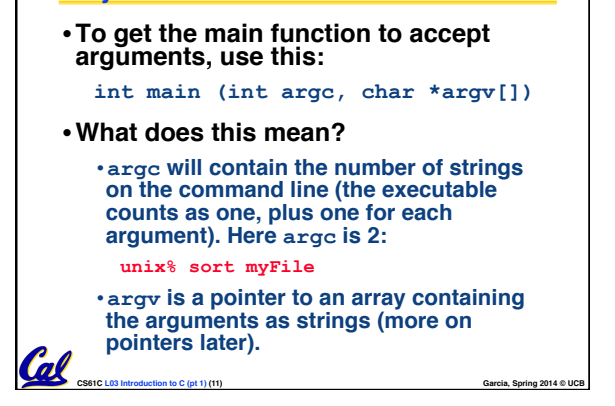

**C Syntax: main** 

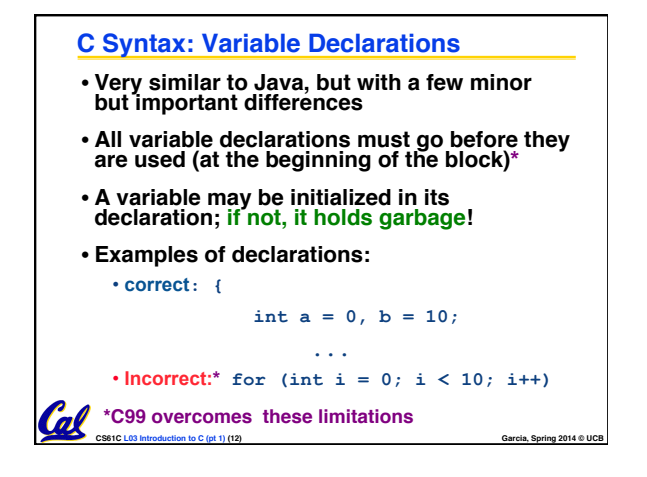

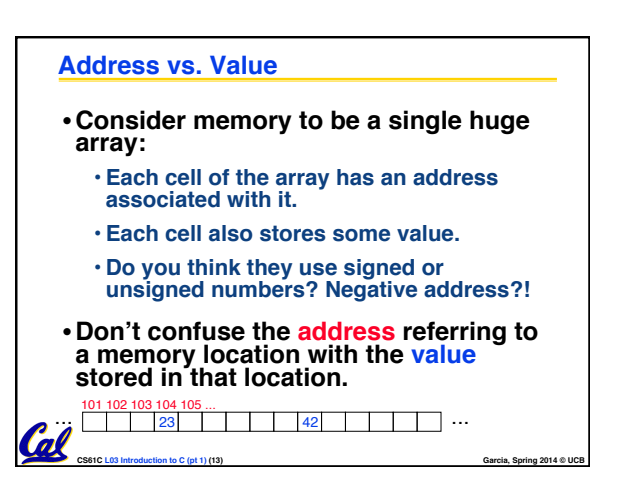

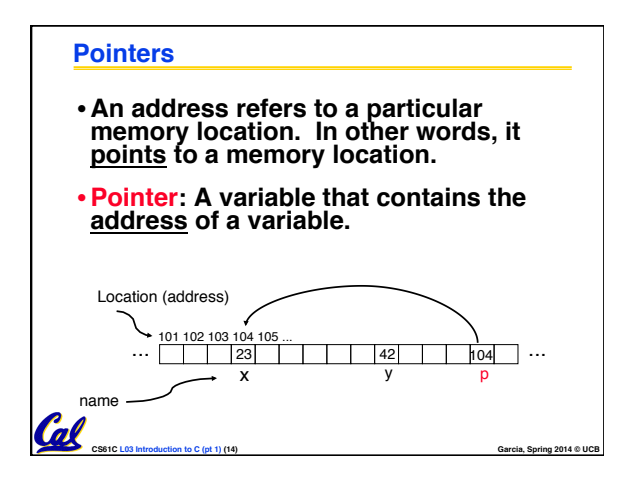

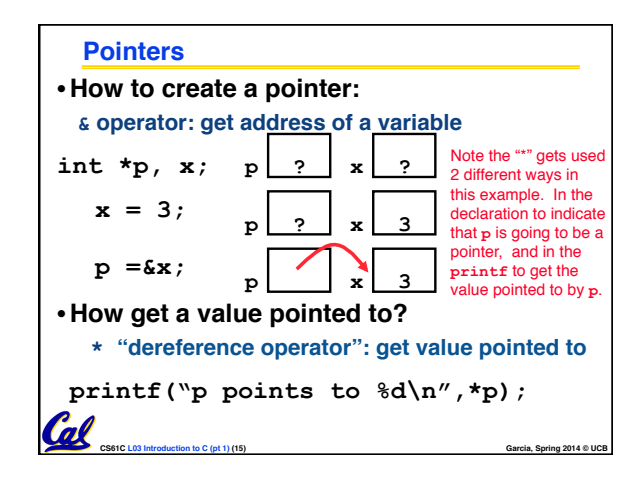

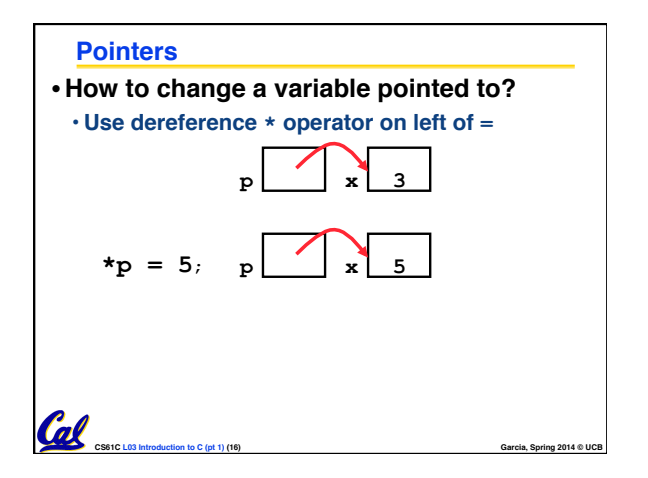

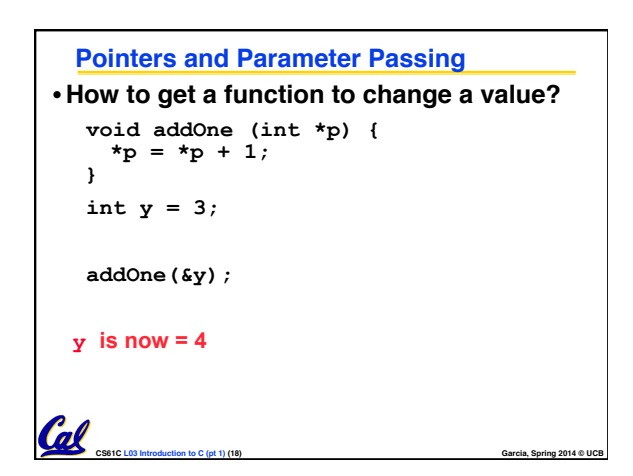

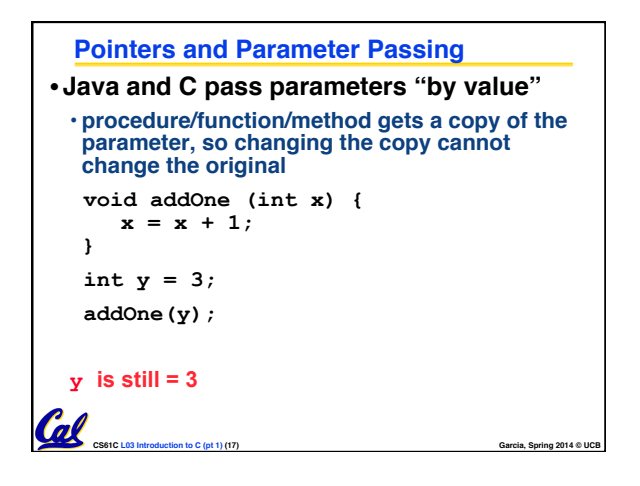

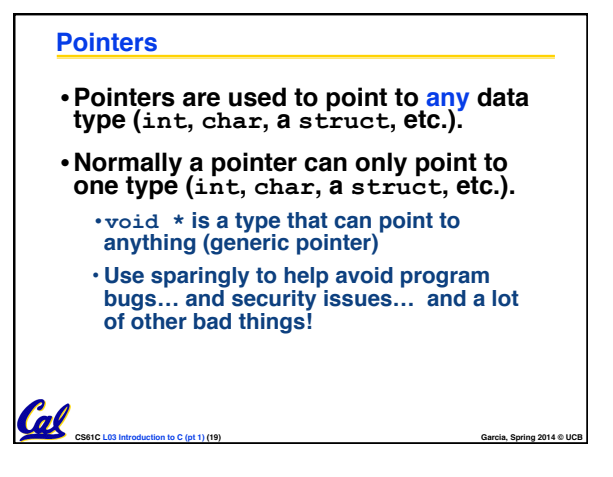

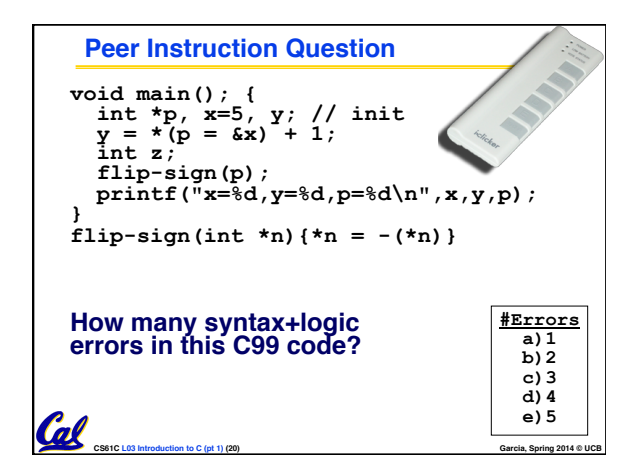

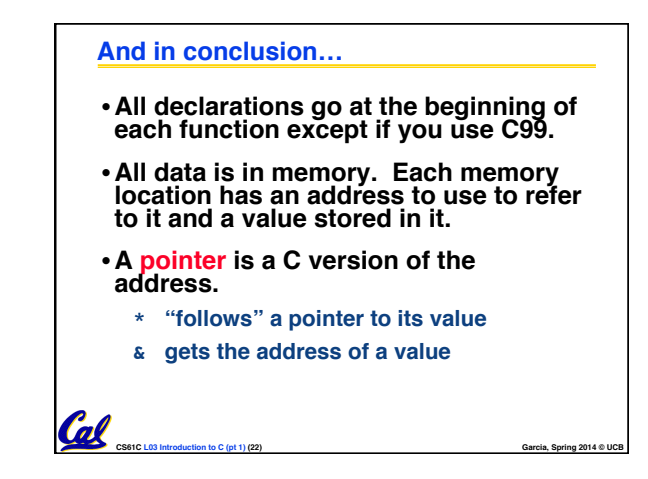

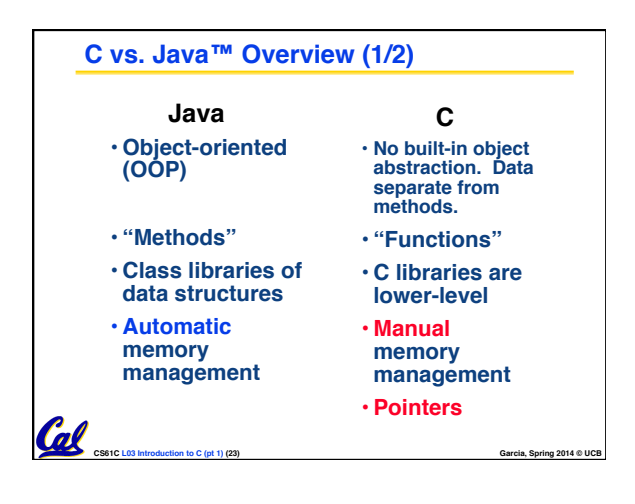

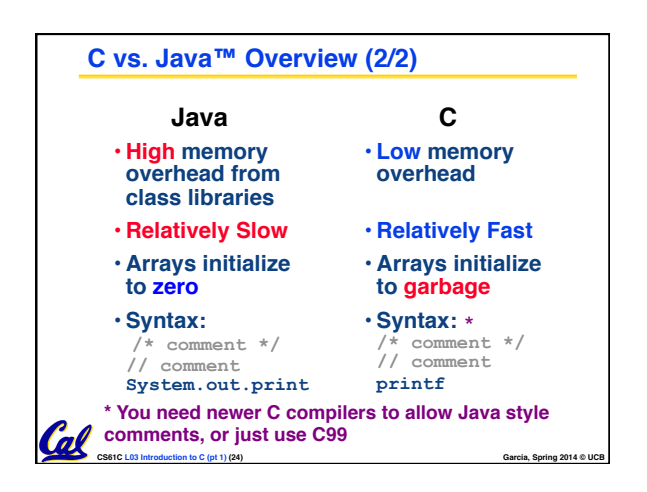

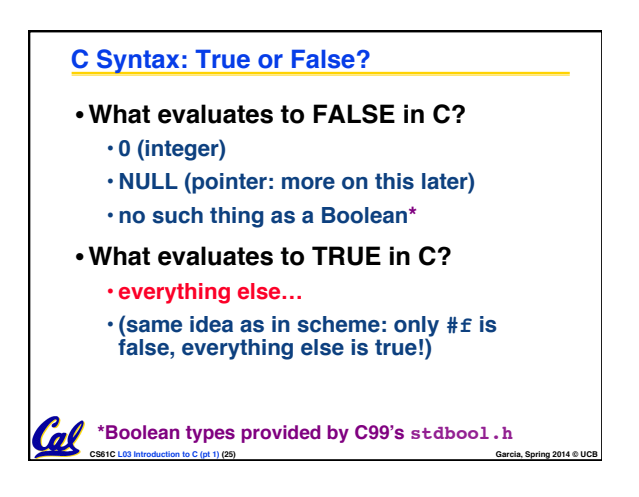

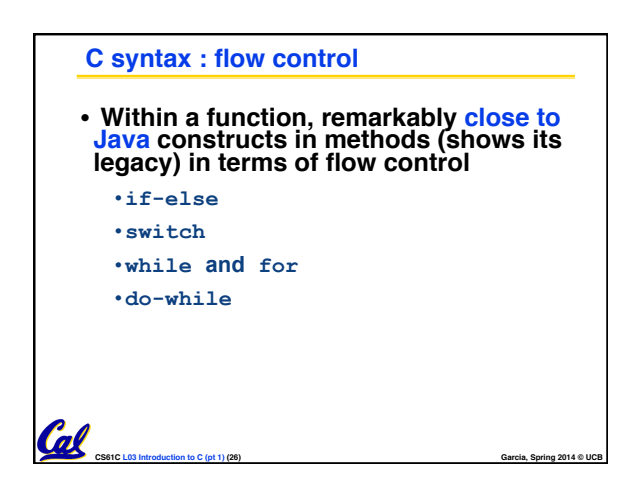